chapter 1

## **Defining Information Technology**

**Terms of Endearment** 

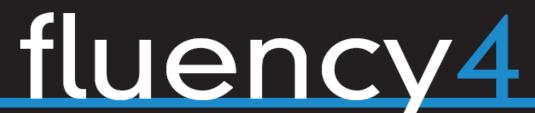

WITH INFORMATION TECHNOLOGY

skills, concepts, & capabilities

lawrence snyder

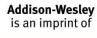

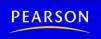

<a href="http://mason.gmu.edu/~montecin/computer-hist-web.htm">http://mason.gmu.edu/~montecin/computer-hist-web.htm</a>
<a href="http://www.history-timelines.org.uk/events-timelines/07-computer-history-timeline.htm">http://www.history-timelines.org.uk/events-timelines/07-computer-history-timeline.htm</a>

http://www.computer.org/cms/Computer.org/Publications/timeline.pdf http://en.wikipedia.org/wiki/Women\_in\_computing

14<sup>th</sup> Century – Abacus 1951 – vacuum tubes

17<sup>th</sup> Century – Slide Rule 1950s – UNIVAC

1642 – Pascal's 1960s – transistor technology

mechanical calculator 1969 – ARPAnet (internet)

1804 – Jacquard programs ~1970 – Integrated Circuits

loom with punch cards 1976 – Apple

computer

1850 – Babbage ~1980 – many "micro" PC

Difference Engine vendors, no standards

1939 – Atanasoff-Berry 1986 – networked computers

Computer at Iowa State 1990 – hypertext (WWW)

1946 – ENIAC, first 1992 – Windows 3.1

electronic, general purpose 1995 – ISP begin services

1996 -- PDAs

#### Defining Information Technology

- Learning the language of IT
  - Acronyms
    - WYSIWYG
  - Jargon
    - "Boot", "Reboot"
  - Metaphors
    - Everyday terms like "window" have special meanings in IT

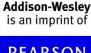

## Why Know Just the Right Word?

- There are many new terms in IT
  - Terms are invented for ideas, concepts and devices that never existed before
- Terminology is essential to learning a new subject
  - Words represent ideas and concepts
    - Precision in word use represents precision in understanding ideas
- Communicating with others
  - To be able to ask questions and receive help
    - To explain a new technology

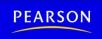

is an imprint of

## Two Basic Organizations

- Component
  - Desktop PC's with separate components
    - Monitor
    - Tower
    - Speakers
    - Etc.
  - Allows user to mix and match
  - Power switch on unit with disk drives, as well as other components

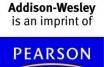

## Two Basic Organizations (cont'd)

#### Monolithic

- iMac, iPad, tablet or laptop have all devices bundled together\*
- Simple and convenient
- Power switch on chassis or keyboard

\*To reduce size and weight, some features, such as CD/DVD, may be omitted

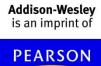

#### The Monitor

- Interactive video screen
  - Bit-mapped
    - Display information stored in computer memory
  - Screen displays images from its memory
    - "Virtual Reality"

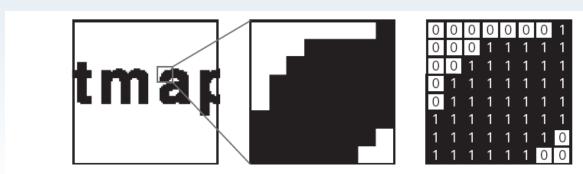

Figure 1.2 An enlargement of a monitor's display of the word *bitmap* and the corresponding bits for each pixel.

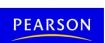

Addison-Wesley

is an imprint of

#### Cables

- Connect components to computer and to power source
  - Cables need to be plugged in correctly
  - Sockets and plugs labeled with icons and color coded
  - Most are obvious but don't try to connect network to modem
- Connect everything first, THEN the power cord

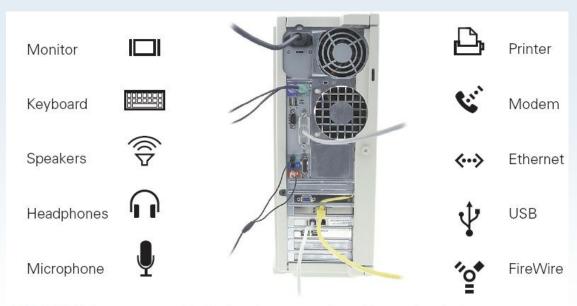

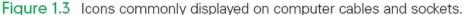

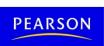

Addison-Wesley is an imprint of

#### Colors

- RGB Additive
  - Primary colors of light
    - red, green, blue
  - Colors on BLACK\*
     screen created by
     combining different
     amounts of primary
     colors
- CMYK Subtractive
  - Primary printer colors
    - cyan, magenta, yellow, key/black

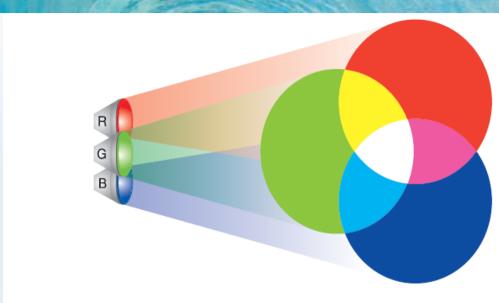

Figure 1.4 Mixing of red, green, and blue light.

\*Black is the ABSENCE of color, so we "add" colors. White (think paper) is the PRESENCE of <u>all</u> colors so we "subtract" color.

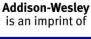

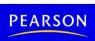

#### **Pixels**

- Grid of small units called pixels (for picture elements)
- Computer draws each pixel in the designated color for the image or figure
- The more pixels in each row and column, the smoother and crisper the image (high resolution)

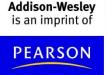

Paint.net example

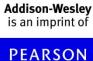

#### A Virtual Button

- Button Motion
  - Reverse black and white colors
  - Move position down and to right

Figure 1.6 Pushing a button.

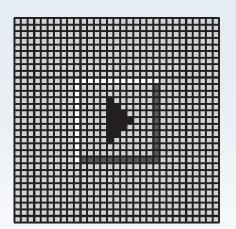

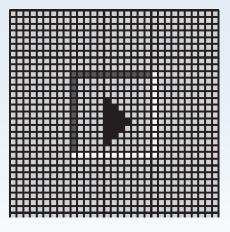

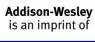

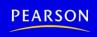

## Pressing a Virtual Button

- Moving the mouse pointer
  - Mouse pointer is drawn on screen like any image
  - When mouse moves, computer re-draws in correct direction
  - Fast refresh rate (30 times per second)
     creates illusion of motion
  - Computer keeps track of which pixel is at the point of the arrow

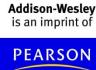

# Coordinating the Button and the Mouse

- When mouse is clicked, computer redraws button that mouse is hovering over
  - Computer keeps a list of every button drawn on screen
    - Positions of upper-left and lower-right corners
  - When button is re-drawn in clicked position, software reacts by performing appropriate action (event-driven)

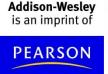

#### Motherboard

- Printed circuit board inside processor box
  - Contains most of the circuitry of PC system

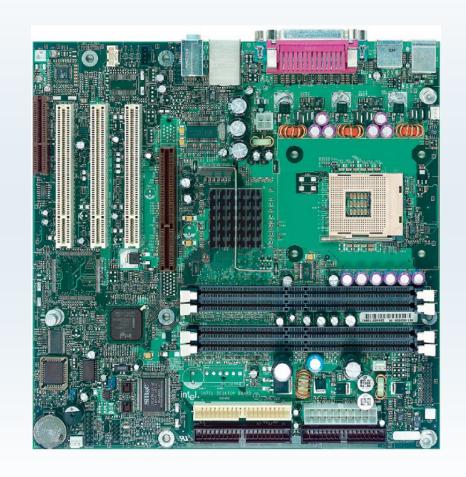

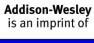

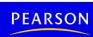

#### Motherboard (cont'd)

- Smaller circuit boards, called daughter boards or cards, plug into motherboard for added functionality
- Motherboard contains the microprocessor chip or central processing unit (CPU) and the memory

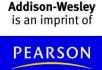

## CPU (Microprocessor)

- "Smart" part of system
- Performs actual computing
- "Micro" was adopted around 1980 to distinguish single chip circuitry from larger mainframes of the day.
- Now, more appropriately known as the CPU

Xeon\* 7500

- (Central Processing Unit)
- Multi-Cores

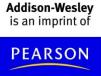

## Memory (Primary/Main Memory)

- Where program and data are located while program runs
- RAM: Random Access Memory
  - volatile
- PC Contains millions/billions of bytes of RAM
  - Megabytes (MB) / Gigabytes (GB)
- What Random Access means
  - Memory location and contents are indexed
  - Any item can be retrieved directly, unlike sequential access (ex. tapes)

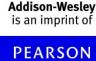

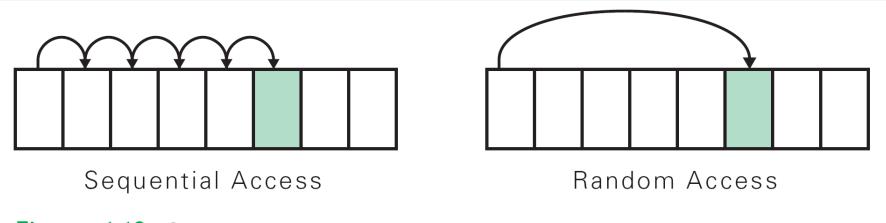

Figure 1.10 Sequential versus random access.

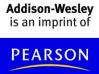

## Hard Disk (Secondary Memory)

- High-Capacity, persistent peripheral storage device
  - Stores programs and data not in immediate use by computer
  - Made from magnetized iron compound
    - Information remains whether PC is on or off
    - Called permanent or persistent storage
      - non-volatile

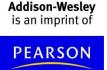

## Hard Disk (cont'd)

 Small stack of bright metal washers with arm that sweeps across

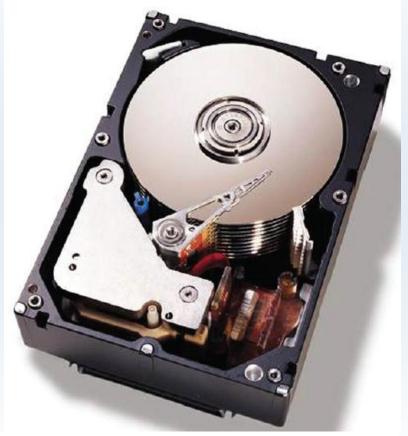

Figure 1.11 Top view of a 36 GB, 10,000 RPM, IBM SCSI server hard disk, with its top cover removed. Note the height of the drive and the 10 stacked platters. (The IBM Ultrastar 36ZX.)

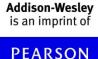

## Saving from RAM to Hard Disk

- Saving moves information from RAM to hard disk
  - Prudent user saves frequently
- RAM is volatile
  - Information is lost when power turns off
  - If computer fails or power-cycles, only data on disk will survive

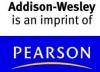

#### How Soft is Software?

- Hardware is old term for metal items used in construction
  - Refers to physical parts of computer
  - Functions implemented directly with wires and transistors
- Software is a term created for computers
  - Means programs or instructions the computer follows to implement functions

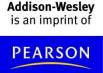

## Algorithms and Programs

#### Algorithm

- Precise and systematic method for solving a problem (steps to accomplish a task)
- Examples:
  - Arithmetic operations
  - Sending a greeting card
  - Searching for a phone number
  - Determining when a mouse pointer hovers over a button
- Algorithms need to be precise

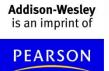

## Algorithms and Programs (cont'd)

- Translating the steps of an algorithm into a computer language is called programming
- Running a Program
  - Click on program icon (ex. Firefox browser)
  - We instruct computer to run or execute or interpret the program from Mozilla company that browses Internet.

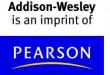

#### Boot

- Booting: Start computer
- Rebooting: Re-start computer
- Boot instructions are stored in a microchip called the boot ROM (Read Only Memory)
- Term comes from "bootstrapping"

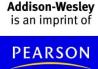

#### The Words for Ideas

- Abstract: Remove the basic concept, idea, or process from a situation
- Abstraction: is a more succinct and generalized form of the removed concept.
  - e.g., parables and fables (moral is abstracted from story)
  - Decide which details are relevant
  - Understand and convey the same point to apply to many situations

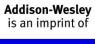

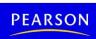

#### "Generalize"

- Recognize common idea in two or more situations
- Summarize expression of idea, concept, or process that applies to many situations
  - e.g., faucet handles usually turn left for on and right for off
  - Caps usually twist left to loosen, right to tighten
- Remember that generalizations will not apply in every single situation

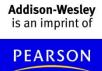

## "Operationally Attuned"

- Being aware of how a gadget works
- Apply what we know about how device or system works to simplify use
  - e.g., cap lids usually twist to the left to loosen, so we are confident about which way to twist if unsure
- Thinking about how IT works makes it simpler to use technology

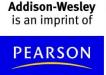

#### "Mnemonic"

- Memory aid
  - How to pronounce words and phrases
  - e.g., 5 Great Lakes are HOMES (Huron, Ontario, Michigan, Eerie, Superior)
  - PILPOF Plug in last, pull out first
  - Spring ahead; Fall back
- Helps simplify use of technology
  - Easy memorization of infrequently used details

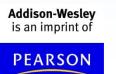

## Defining WYSIWYG

- First acronym in this chapter
  - "What you see is what you get"
  - Text is stored in memory as long line of letters, numbers, punctuation, etc.
  - Original text editing software could not display formatting; users had to guess what it would look like when printed
  - WYSIWYG applications, like word processors, display data as formatted page

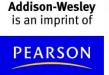

## Summary

- Focus on IT terms in context. We learned to:
  - Know and use the right word because as we learn words, we learn ideas; knowing the right words helps us communicate
  - Ask questions to review basic and familiar terms, such as monitor, screen saver, RAM, and software
  - Understand a few new terms, such as sequential access, volatile, and motherboard
  - Consider a brief list of "idea" words, such as abstract and generalize
- Save your work regularly

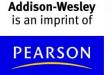